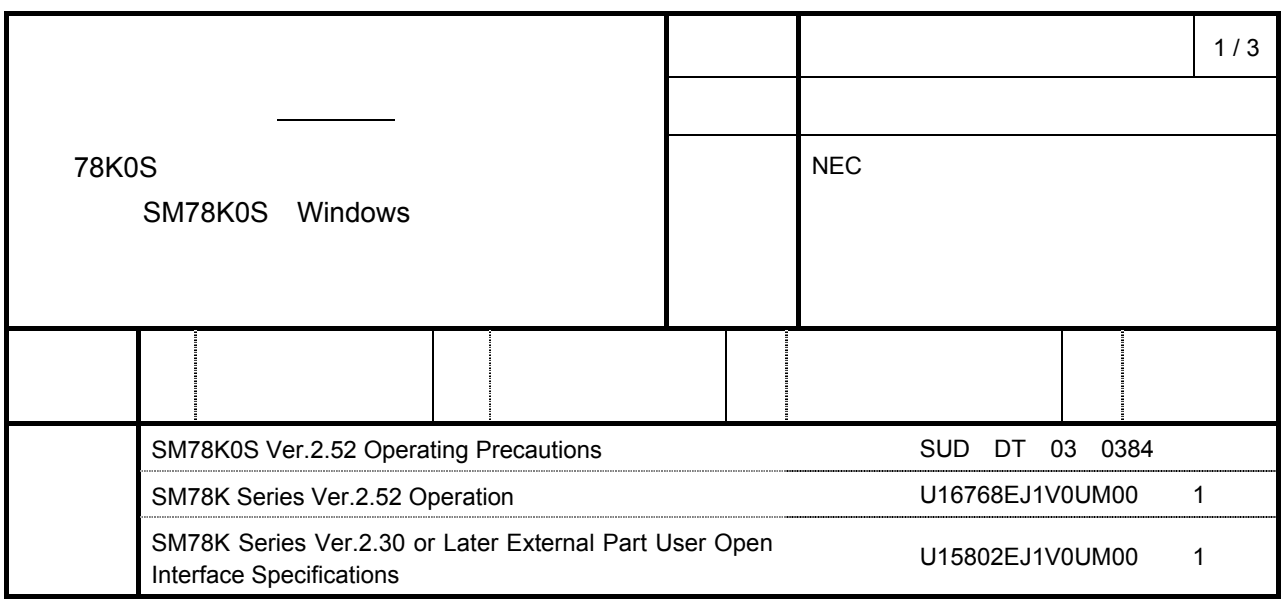

CP(K) O

1.<br>
1.<br>
1.

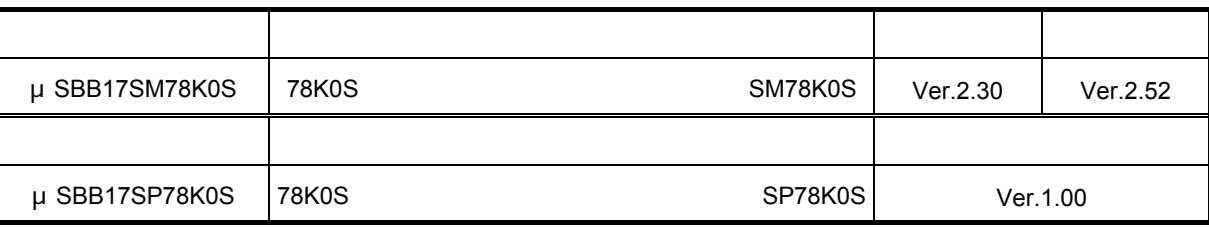

#### **2.** バージョンアップ内容

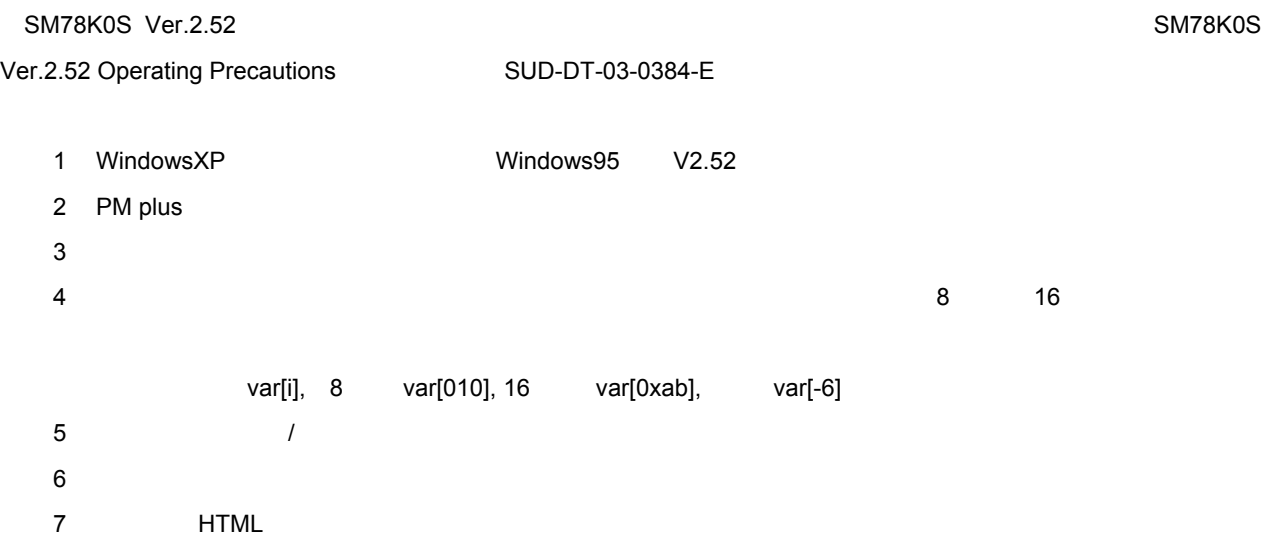

## 1 µ SBB17SM78K0S

 $\bullet$  CD-ROM

 $\overline{O}$ DS)  $\overline{O}$ CD-ROM  $\blacksquare$   $\blacksquare$   $\blacksquare$ ODS http://www.necel.com/micro/ods/eng/ • CD-ROM  $\mu$ NEC コントロコントロール デザイン エレクトロール エレクトロール エレクトロール こうしゃく こうしゃく こうしゃく こうしゃく こうしゃく こうしゃく こうしゃく こうしゃく こうしゃくん こうしゃくん こうしゃくん こうしゃくん こうしゃくん こうしゃくん こうしゃくん こうしゃくん こうしゃくん こうしゃくん こうしゃくん こうしゃくん こうしゃくん こうしゃくん こうしゃくん こうしゃくん こうしゃくん こうしゃくん こうしゃ  $\mathbf{u}$ 

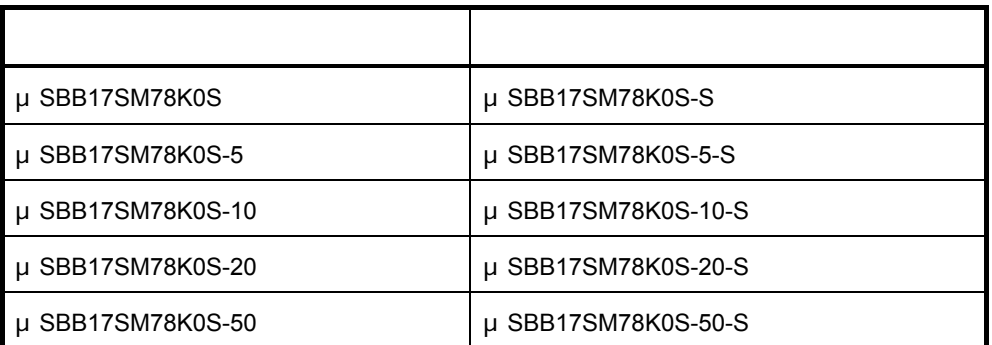

 $\begin{array}{ccccc}\n u & & & & & & & & \\
 u & & & & & & & & \\
 u & & & & & & & & \\
 \end{array}$ 

## 2 μSBB17SP78K0S

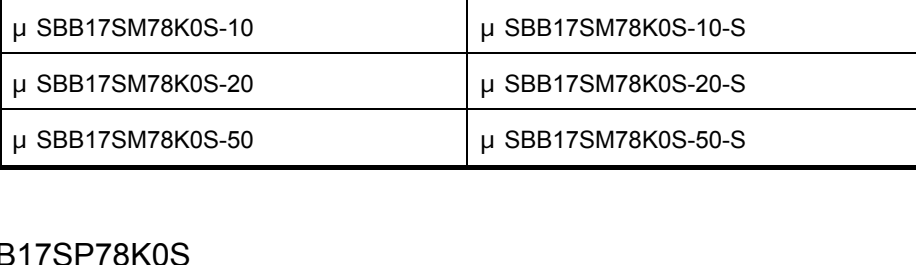

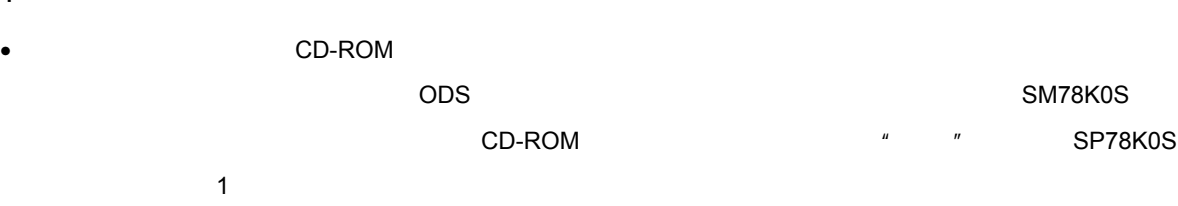

ODS http://www.necel.com/micro/ods/eng/

# **4.** バージョンアップ開始時期 1 **the contract of the CD-ROM** 2003 11 26 ODS 2 CD-ROM 2003 11 25

CD-ROM 特約店 または 弊社営業担当にお渡しください バージョンアップ製品 バージョン SM78K0S Ver.2.52

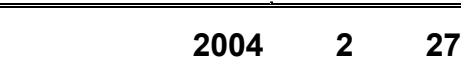

ли продолжавать на продолжавать на продолжавать на продолжавать на продолжавать на продолжавать на продолжавать<br>В том, что только продолжавать на продолжавать на продолжавать на продолжать на продолжать на продолжать на п

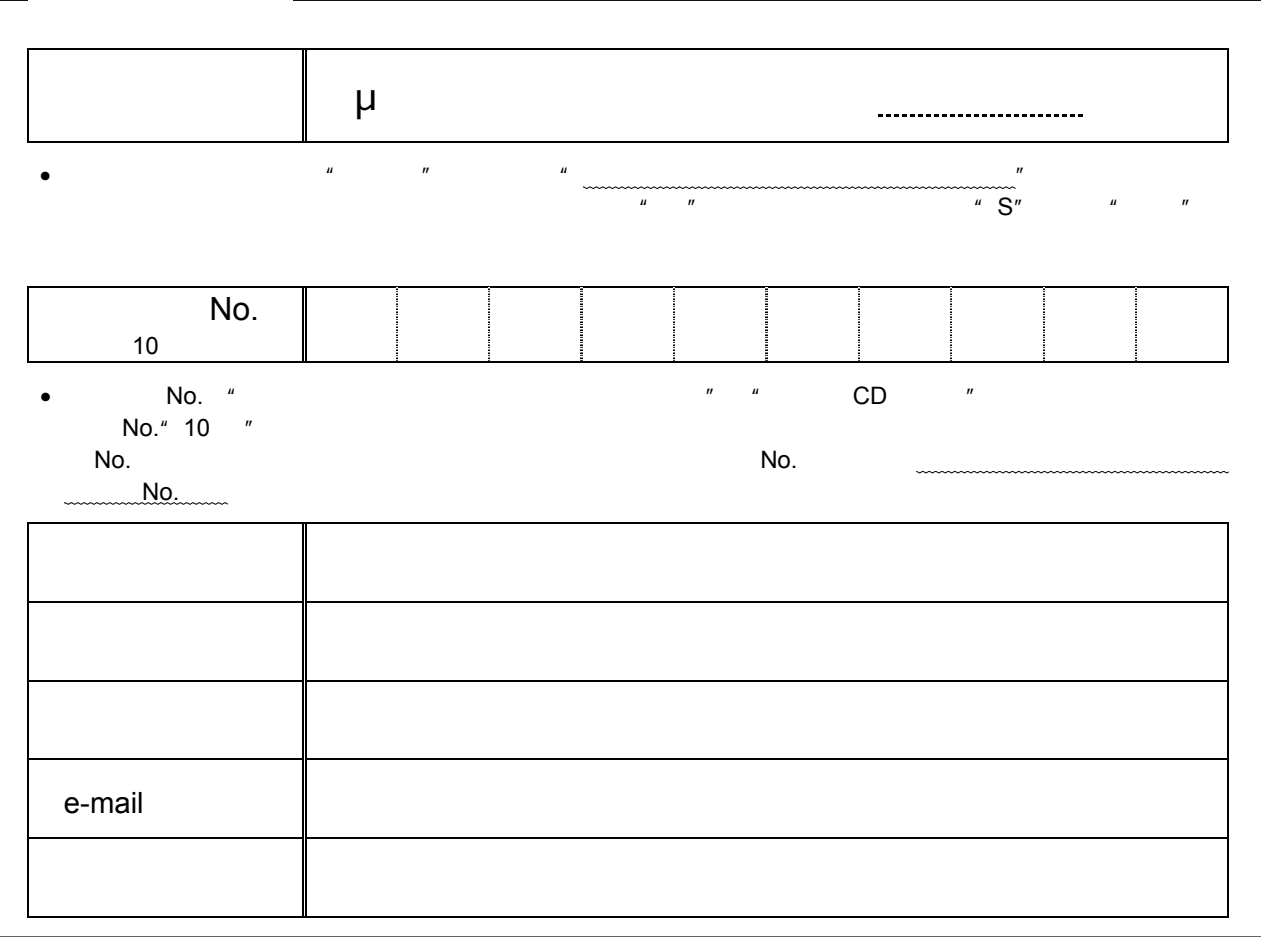

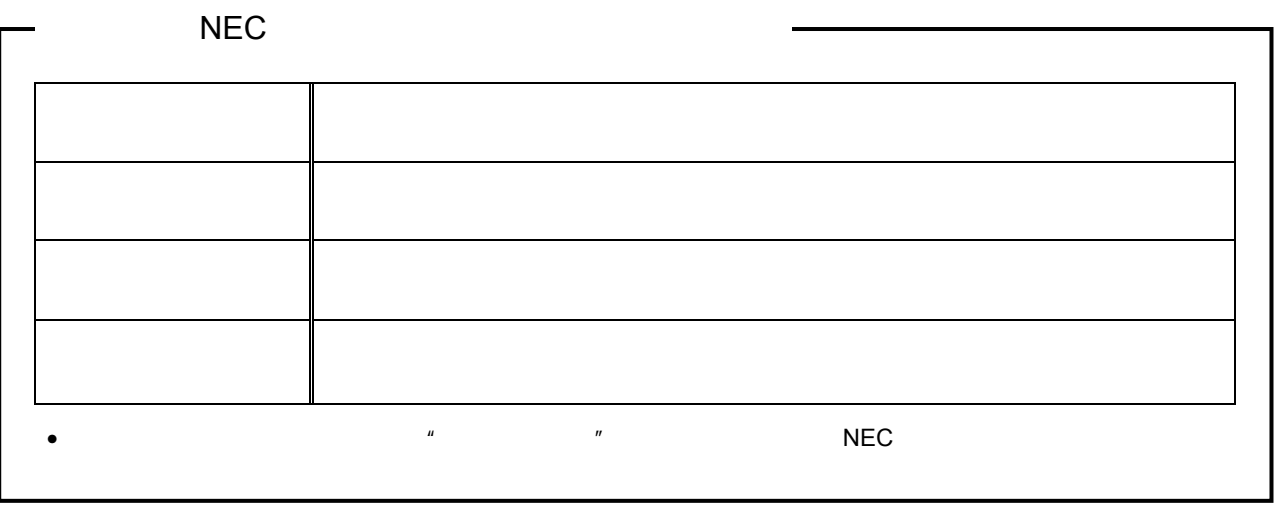